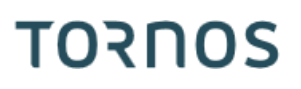

# Processus Turbo Machines ISO

# **TORNOS**

## **Contenu**

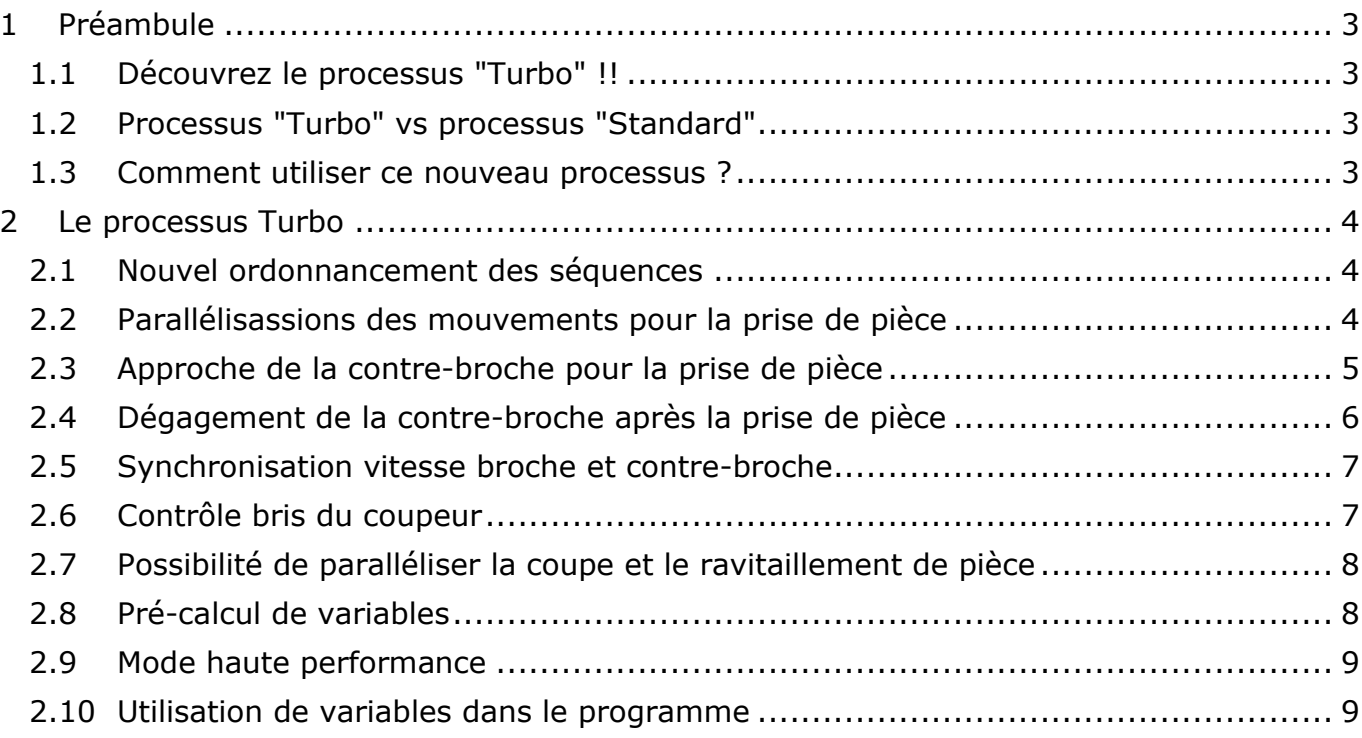

# <span id="page-2-0"></span>**1 Préambule**

## <span id="page-2-1"></span>**1.1 Découvrez le processus "Turbo" !!**

Tornos met désormais à disposition de ses clients un nouveau processus d'usinage de pièce.

Jusqu'à présent Tornos proposait 2 familles de programmes modèles, soit le modèle "Standard" et le modèle "Double ravitaillement".

Désormais une troisième famille de programmes modèles voit le jour : le modèle "Turbo".

Ce modèle "Turbo" est destiné aux utilisateurs qui souhaitent obtenir un temps de cycle optimal par un processus innovant.

## <span id="page-2-2"></span>**1.2 Processus "Turbo" vs processus "Standard"**

Pour rappel, le programme modèle "Standard" est un programme qui permet l'usinage d'un lopin en toute simplicité et de manière entièrement sécurisée.

Le programme modèle "Turbo" lui permet également l'usinage d'un lopin en toute simplicité mais en visant un temps cycle optimal par un processus innovant.

Prenons quelques exemples concrets :

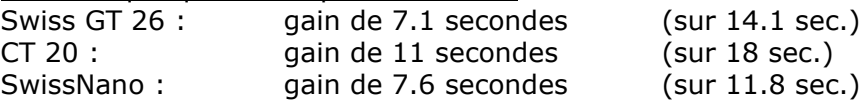

L'amélioration du temps de cycle est entre autres dû à :

- Un nouvel ordonnancement des séquences
- Une diminution des temps morts
- La parallélisassions du positionnement de la barre et du positionnement de la contre-broche au moment de la prise de pièce
- La possibilité de paralléliser la coupe de pièce et le ravitaillement de la pièce suivante
- L'optimisation des mouvements de positionnement de la contre-broche pour la prise de pièce
- L'optimisation des mouvements de retrait de la contre-broche après la prise de pièce

#### <span id="page-2-3"></span>**1.3 Comment utiliser ce nouveau processus ?**

Ce processus, est disponible sur l'intégralité de nos machines ISO de dernière génération. Pour pouvoir en bénéficier, il vous suffit de mettre à jour votre logiciel CN sur vos machines et votre logiciel TISIS sur votre ordinateur.

# <span id="page-3-0"></span>**2 Le processus Turbo**

Pour l'utilisation de ce nouveau processus, il vous suffit d'utiliser le programme modèle "Turbo", dans lequel vous découvrirez de nouvelles macros.

Quatre nouvelles macros vous permettent l'utilisation de ce modèle :

- G805 vous permet la configuration automatique de votre processus
- G940 vous permet de préparer la machine à la prise de pièce par la contre-broche
- G941 vous permet la coupe de pièce, le ravitaillement de la pièce suivante ainsi que le dégagement de la contre-broche
- G942 vous permet une gestion rapide du rebouclage de programme.

#### <span id="page-3-1"></span>**2.1 Nouvel ordonnancement des séquences**

Une différence essentielle dans le modèle "Turbo" par rapport au modèle "Standard" réside dans le fait que le ravitaillement d'une nouvelle pièce se fait en fin de boucle et non plus en début de boucle. Cela ouvre une multitude de possibilités qui permettent de diminuer vos temps de cycle.

Une autre amélioration réside dans un meilleur séquencement des phases d'extraction de pièce de la contre-broche.

## <span id="page-3-2"></span>**2.2 Parallélisassions des mouvements pour la prise de pièce**

Dans un modèle standard, il est nécessaire de positionner la broche (Z1) en position de prise de pièce, puis recalculer le décalage d'origine (G915) pour la prise de pièce puis finalement venir faire la saisie de pièce avec la contre-broche (Z4).

Avec les macros qui permettent le fonctionnement du modèle "Turbo" (G940) le positionnement de la broche et de la contre-broche peuvent se faire si nécessaire en parallèle (cela dépend de la durée des opérations d'usinage dans le programme).

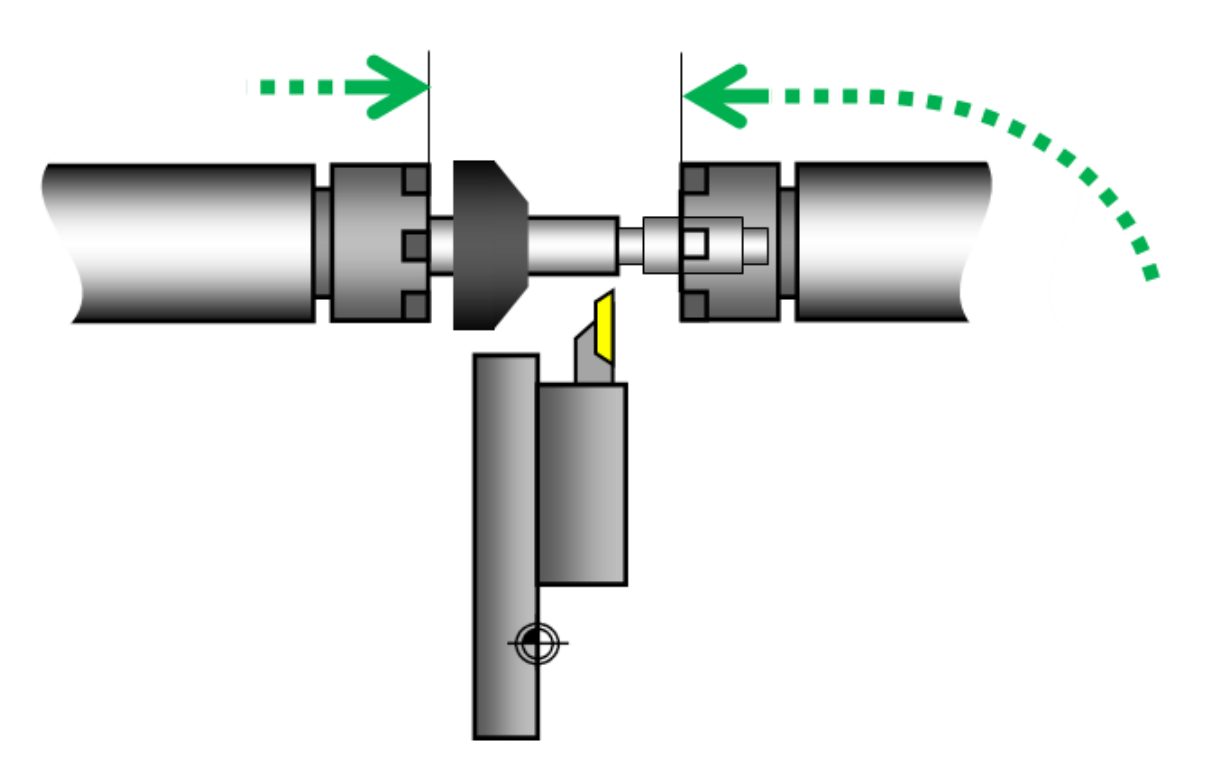

#### <span id="page-4-0"></span>**2.3 Approche de la contre-broche pour la prise de pièce**

Une autre amélioration réside dans les mouvements improductifs de la contre-broche. En effet une fois que la contre-broche a extraite la pièce, elle vient directement en position de prise de pièce par une interpolation circulaire (G940), contournant ainsi le bloque d'outils de contre-opération. De plus la vitesse de rotation de la contre-broche s'adapte automatiquement pendant le mouvement.

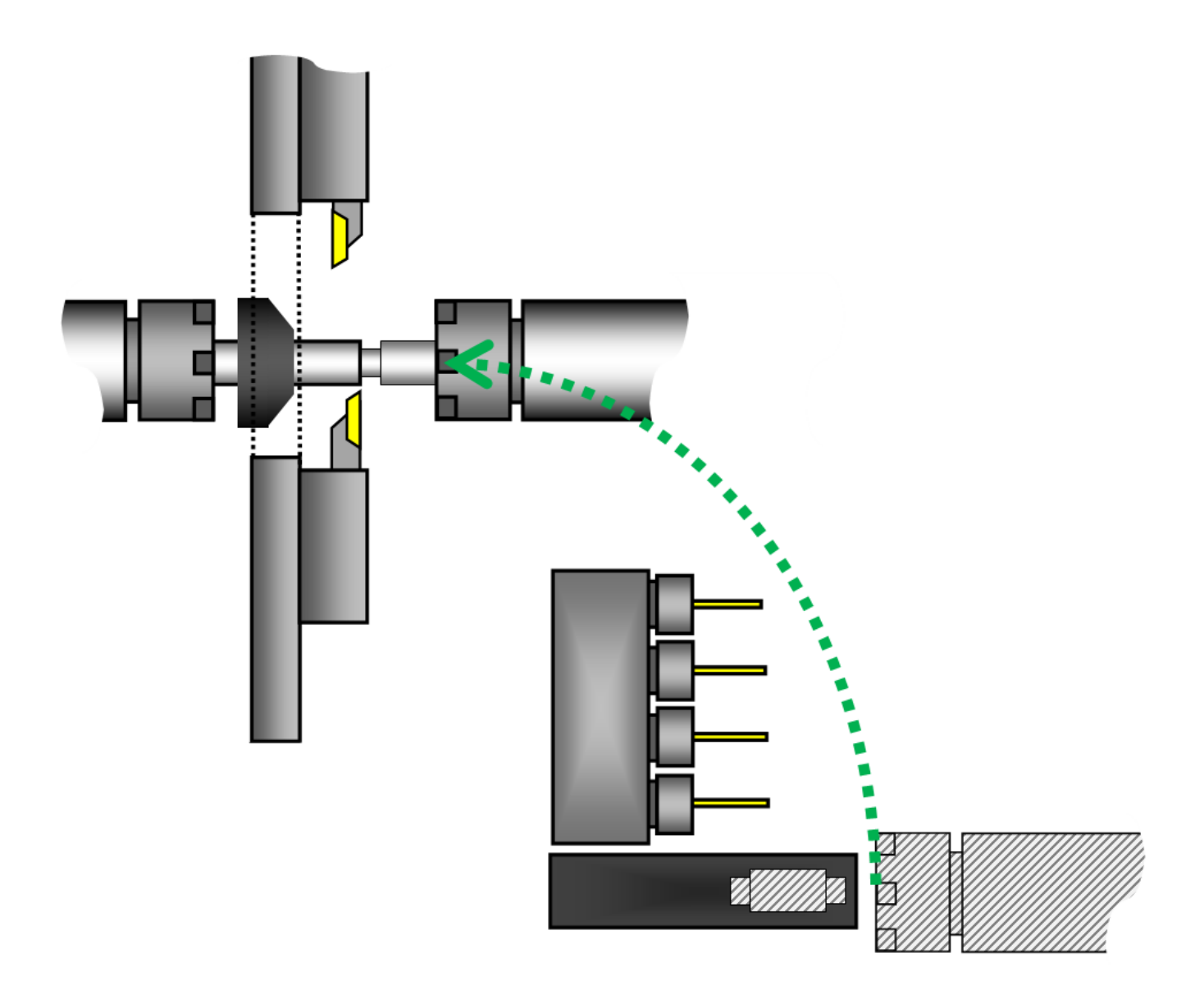

#### <span id="page-5-0"></span>**2.4 Dégagement de la contre-broche après la prise de pièce**

Une fois la coupe de pièce terminée, la contre-broche recule en interpolation circulaire (G941) à une position prédéfinie par l'utilisateur (G805).

Il est également possible de paramétrer une nouvelle vitesse de la contre-broche (G805), ainsi la contre-broche réadaptera sa vitesse en cours de dégagement.

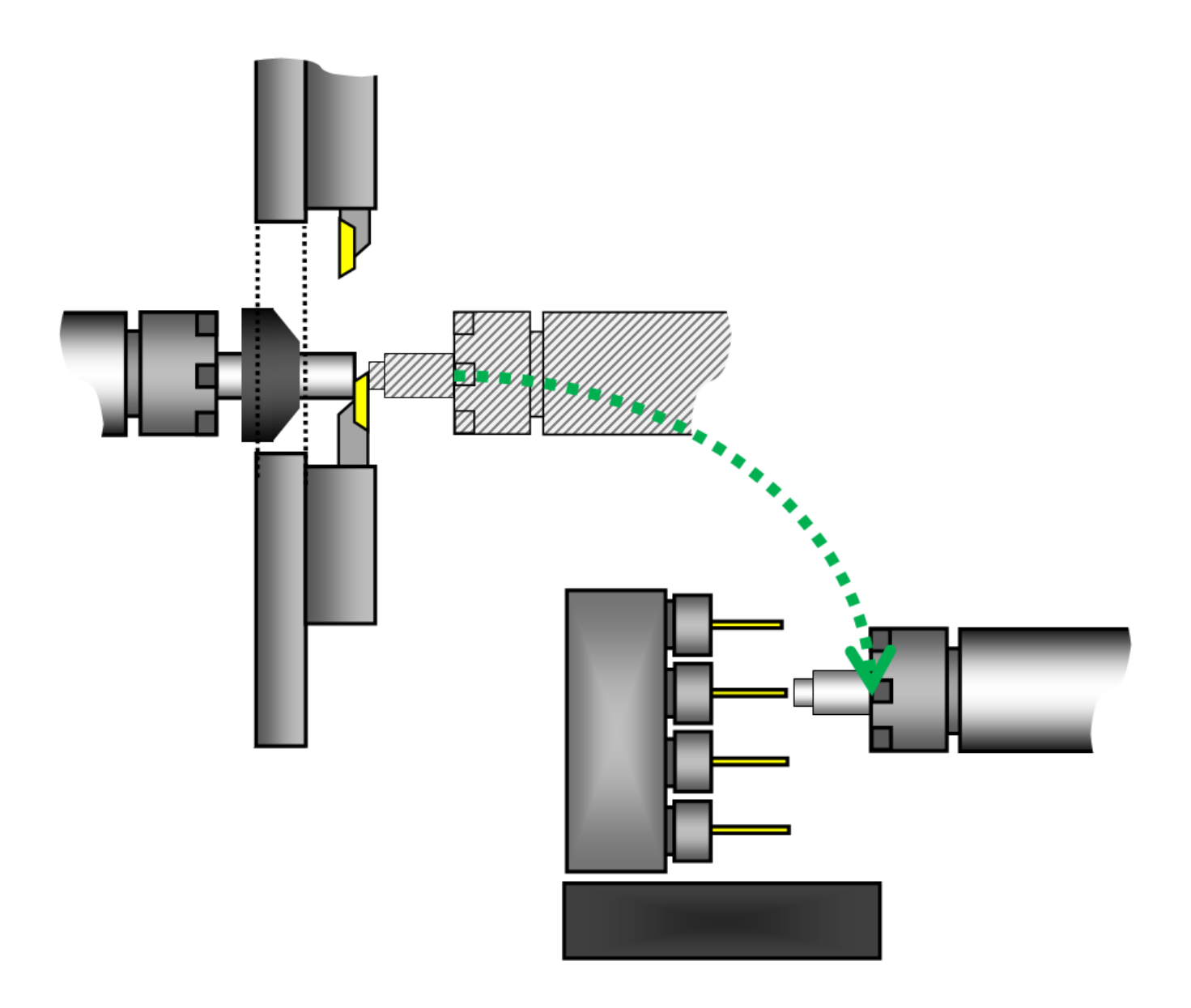

# **TORNOS**

#### <span id="page-6-0"></span>**2.5 Synchronisation vitesse broche et contre-broche**

Par défaut, avant la prise de pièce une synchronisation vitesse entre broche et contre-broche est appliquée (M417) qui est plus rapide qu'une synchronisation de phases (M418). La synchronisation de phases n'est à utiliser que lors d'une prise de pièce orientée pour du profilé, un paramètre offre tout de même cette possibilité (G805).

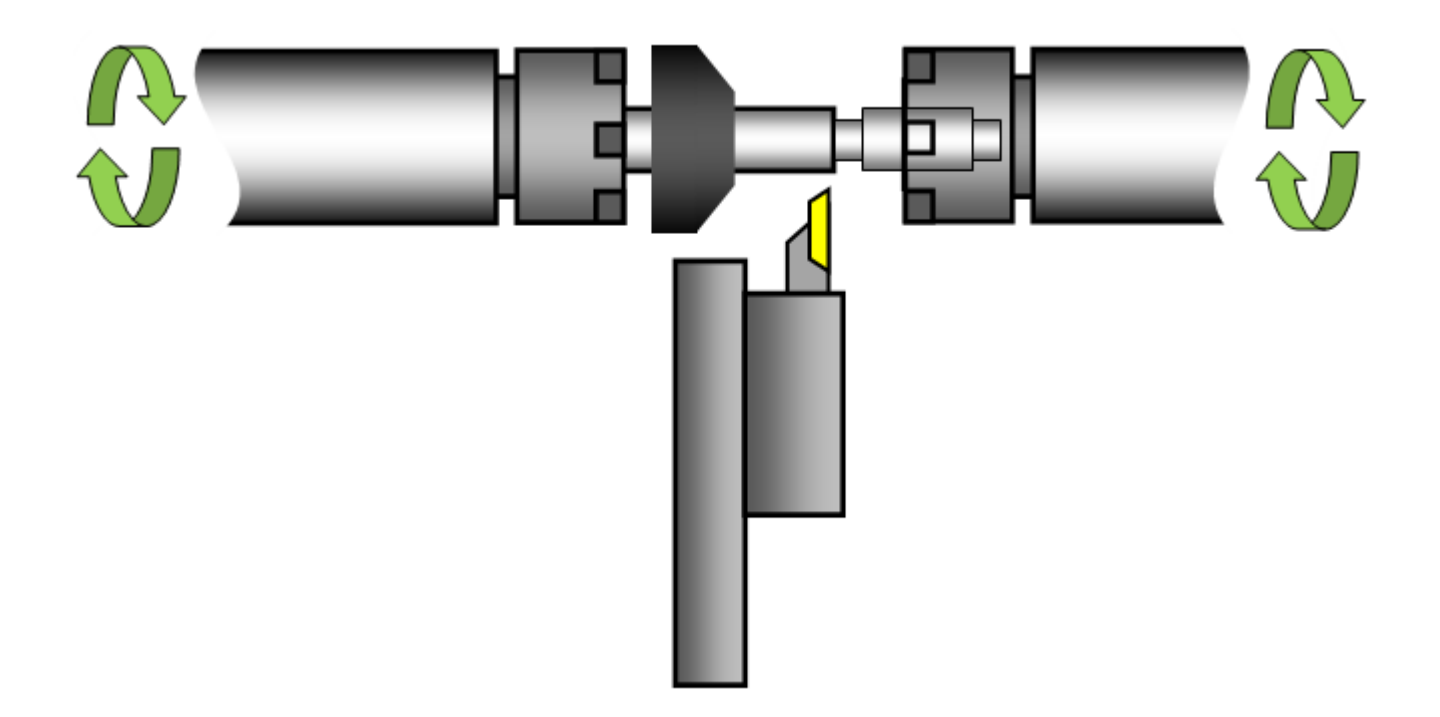

#### <span id="page-6-1"></span>**2.6 Contrôle bris du coupeur**

Toujours dans le but de conserver un temps de cycle optimal, par défaut le contrôle bris du coupeur pendant le recul de la contre-broche est désactivé. Si l'on estime que ce contrôle est vraiment nécessaire il peut tout de même être activé (G805).

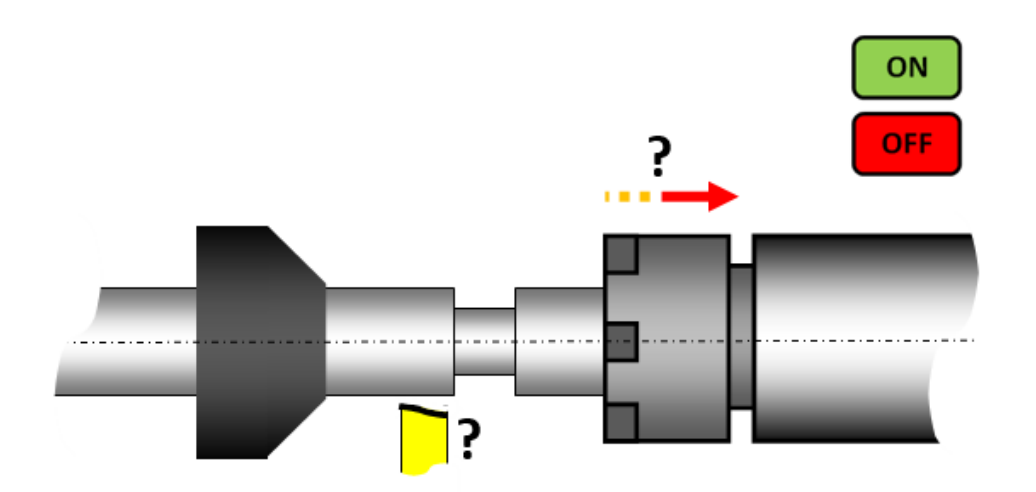

#### <span id="page-7-0"></span>**2.7 Possibilité de paralléliser la coupe et le ravitaillement de**

#### **pièce**

Ce nouveau processus permet également si on le souhaite faire le ravitaillement de la pièce suivante pendant la coupe (G941). Ceci permet dans la majorité des cas de totalement effacer la durée du ravitaillement de la pièce. Une telle prouesse est possible car la contre-broche est capable d'entraîner par elle-même la barre lorsque la pince broche est ouverte pour ravitailler.

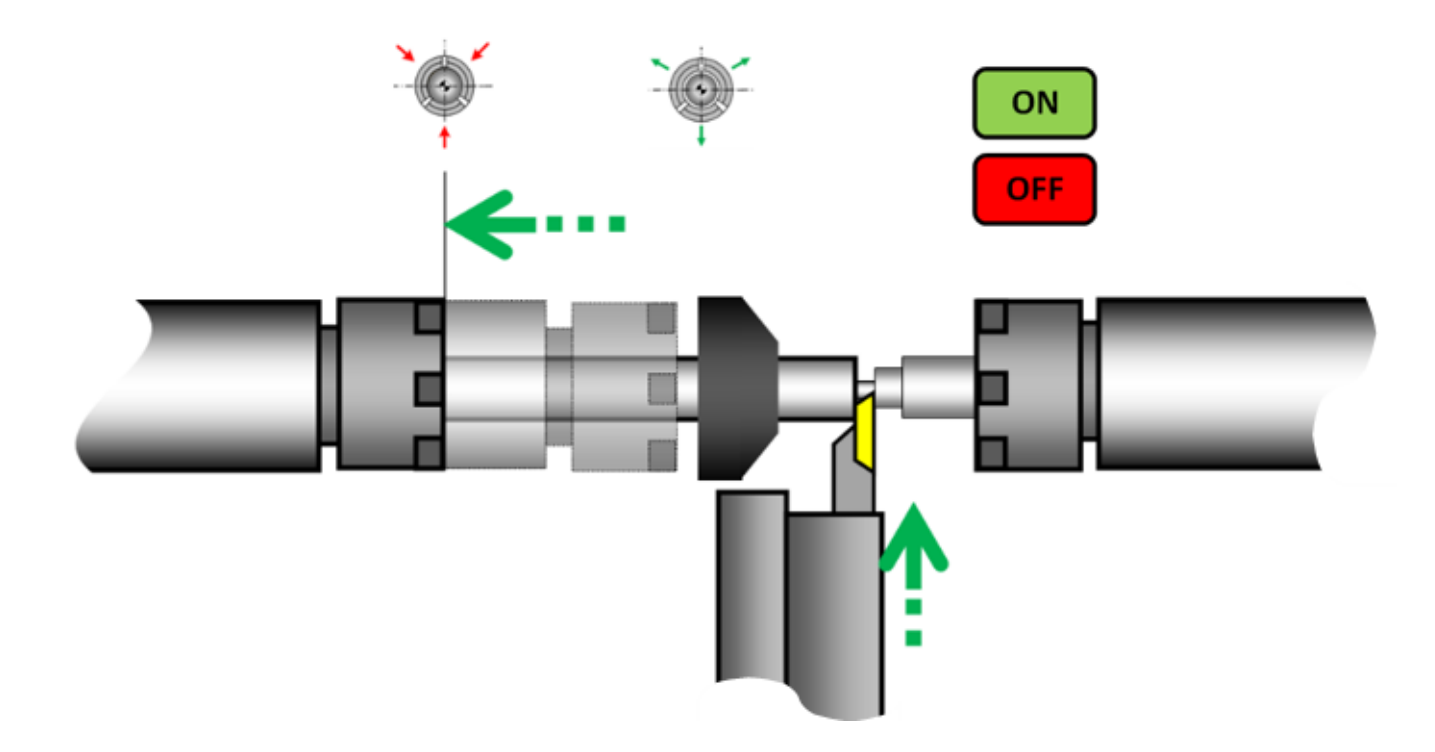

#### <span id="page-7-1"></span>**2.8 Pré-calcul de variables**

Le processus a été conçu pour calculer un maximum de données avant le début de boucle en phase d'initialisation du programme. L'avantage est que les valeurs ne sont calculées qu'une seule fois et vont ainsi diminuer les temps morts.

$$
\frac{\lim_{n\to\infty} \frac{2^{2n} (n!)^2 \log 7}{(2n)!\sqrt{n}}}{\left[e^{\frac{\sum_{e=1}^{\infty} e^{-t^2} dt}{\int_0^{\infty} e^{-t^2} dt}-e^{i \sum_{k=0}^{\infty} \frac{4k+1}{(4k+3)}}\right] \int_0^{\infty} \frac{2t}{e^t-1} dt}{\left[\int_0^{\infty} \frac{\sqrt{3}dt}{t^6+1}\right]^2 \left[\int_{-\infty}^{\infty} e^{-\pi t^2} dt\right] \left[\int_0^{\infty} e^{-t} t dt\right]} = 50
$$

# **TORNOS**

#### <span id="page-8-0"></span>**2.9 Mode haute performance**

Il est également possible d'activer le mode haute performance (G805). Lorsque ce mode est actif le cycle reboucle directement par canal. Cela signifie que la machine n'attend pas sur le canal le plus lent. Ainsi il n'y pas de temps mort en fin de boucle d'usinage et le temps de cycle diminue.

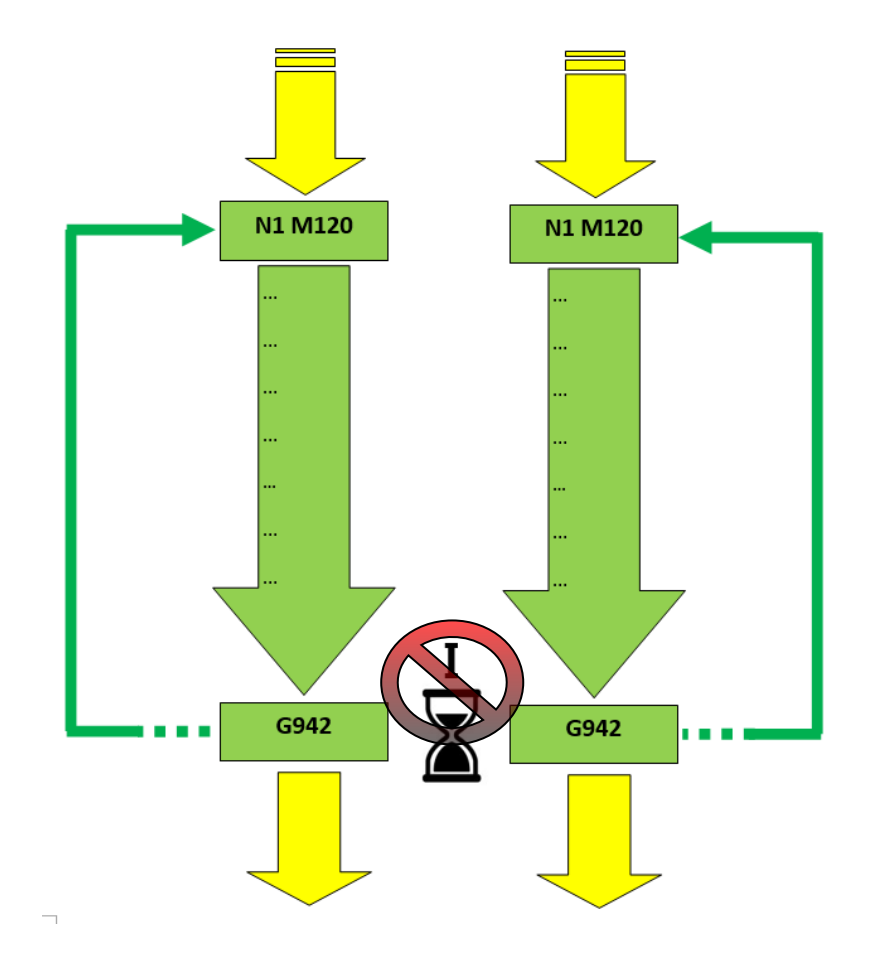

## <span id="page-8-1"></span>**2.10Utilisation de variables dans le programme**

Dans le programme modèle il y a certaines variables, ses dernières vous permettent d'automatiser les mouvements optimaux sans avoir à vous en soucier.

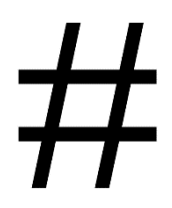